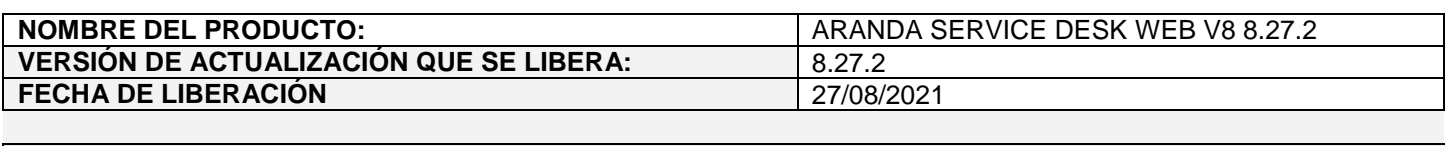

## **DESCRIPCION DE CADA ERROR CORREGIDO**

# **CASO 200491:**

 $\checkmark$  Se realiza ajuste en ASDKAPI para que al ingresar al bot de MS Teams se muestre un mensaje solicitando configurar el usuario, cuando el usuario se encuentre inactivo en Aranda Service Desk.

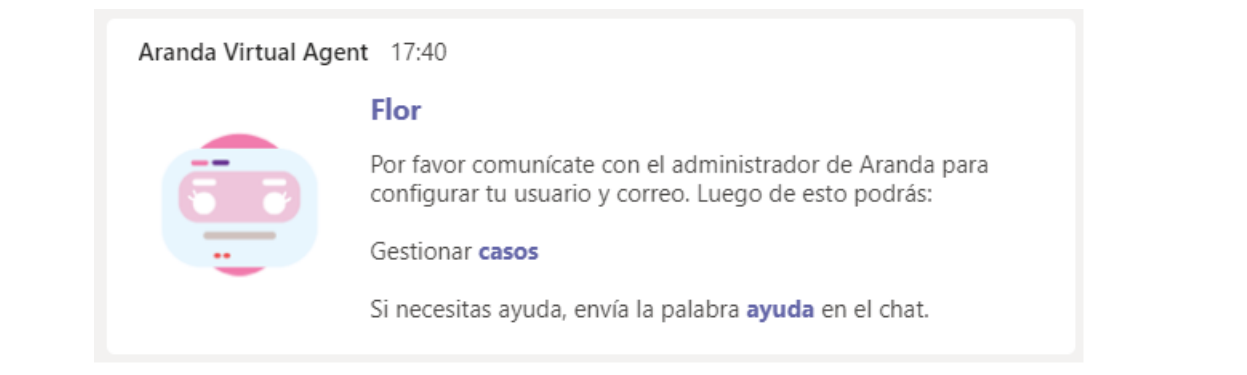

Si el correo electrónico del usuario inactivo se encuentra asociado a algún usuario activo en Aranda Service Desk, la interacción con el bot se hará mediante el usuario activo.

**Nota:** El correo electrónico del usuario que está autenticado en Microsoft Teams, no debe estar asignado a más de un usuario activo en el ambiente de Aranda Service Desk.

#### **DESCRIPCIÓN DE CAMBIOS IMPLEMENTADOS**

#### **CASO 300392:**

 $\checkmark$  El API de ASDK ya cuenta con los servicios para agregar y listar las relaciones de los casos, solamente se realiza modificación en el servicio de agregar cambio relacionado (api/v8.6/item/addrelatedchange) para incluir validaciones de datos incorrectos en los campos.

La información de los servicios se encuentra en el manual de usuario del API de ASDK (Manual\_de\_integracion\_API\_ASDK\_v1.7).

## **NOTAS O INSTRUCCIONES ADICIONALES**

- $\checkmark$  Ejecute el archivo "Aranda.ASDK.WebV8.Installer.exe" y siga las instrucciones del instalador.
- $\checkmark$  El archivo ejecutable funciona como instalador y como herramienta de actualización.
- $\checkmark$  Esta actualización aplica únicamente para bases de datos en versión 8.0.130.
- **CHAT:** A partir de la versión Chrome 62 se bloqueó el acceso a las notificaciones Web Push para conexiones no seguras HTTP. Solo serán soportadas estas notificaciones con el protocolo HTTPS.

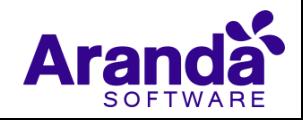

- En el motor de DB Oracle el tamaño máximo del contenido de un artículo es de 32.000 caracteres, por tanto, si se requiere incluir imágenes se recomienda utilizar imágenes de URL pública o imágenes linkeadas a un repositorio remoto para que al almacenarse en DB sean referenciadas con la URL de la imagen y ocupen menos espacio. No se recomienda pegar imágenes locales ya que se referencian como imágenes completas en base64.
- Los tag´s correspondientes a campos que son HTML cómo (Descripción Solución y notas), no aplicarán cambios de estilo.

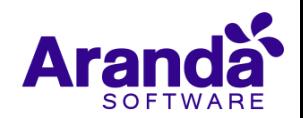